**Best Free Photoshop Actions & Brushes – GraphicDesign**

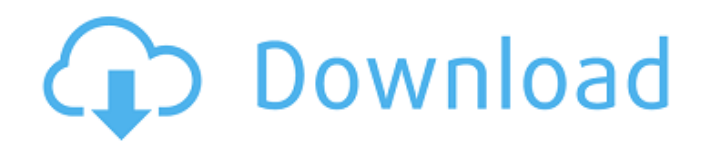

# **Vector Effect Photoshop Action Free Download Crack+ Registration Code**

\* The official Adobe website includes a highly recommended series of tutorials called \_Adobe Photoshop CS4 The Missing Manual that takes users through each new Photoshop program feature. Photoshop has an interface that is similar to a word processor, with menus and toolbars like the ones in a WordPerfect application. Its tools are broken down into subject-specific modes, such as Color, Select, and Edit. You use the tools to add to the photo, do selective erasing to refine and correct, and generally tinker around. You can find all kinds of useful tools such as layers, masks, and filters. It's easy to get carried away experimenting with tools and applying them to images. However, there are many more tools than I can list here. You can find a listing of them on Adobe's Web site (`www.adobe.com/products/photoshop.html`). Photoshop is a powerful tool, and it can be daunting at first, but fortunately, it offers many help resources. Figure 5-14 shows the Photoshop Help menu. \*\*Figure 5-14:\*\* Photoshop has extensive documentation and a Help menu with helpful tips and advice. Photoshop comes with a number of tutorials that are nicely arranged into a submenu on the Help menu (see Figure 5-14). The \_Adobe Photoshop CS4 Tasks\_ tutorial is a tutorial that covers basic Photoshop operation. If you need to retrain your skills or catch up on the last tutorial on your system, this tutorial is a great place to start. If you get lost in the menus or need to decide between a myriad of options, Adobe offers what is called the Photoshop Help feature. Simply activate it and a set of help windows appears on the left side of the screen (see Figure 5-15). You can navigate through the tutorials or other help topics by double-clicking on them. \*\*Figure 5-15:\*\* Some help comes in the form of a menu of help topics. If you are looking for Photoshop tutorials, I recommend that you check out Chapter 10. Many of the chapter's tutorials teach you how to use Photoshop.

### **Vector Effect Photoshop Action Free Download Crack + X64 (Final 2022)**

Click here for additional data file. 05a79cecff

### **Vector Effect Photoshop Action Free Download Crack Patch With Serial Key Download**

Q: how to make an invisible div become visible I have made an invisible div that will be hidden using Jquery's toggle. Here is what I have done so far: HTML: CSS: #logo-wrapper { display:none; } JOUERY:  $\mathcal{S}("Hogo-wraper").toge(function()$ \$(this).css( "display", "inline" ); }, function(){ \$(this).css( "display", "none" ); }); The problem is that I don't want the div to be visible until the toggle has finished. A: Try this:  $\mathcal{S}(\mathbb{R})$  = wrapper").toggle(function(){  $\mathcal{S}(\mathbb{R})$ .animate({"display":"inline"}); }, function(){  $$(this).$ animate({"display":"none"}); }); During the last years, the value of environmental considerations has increased steadily within the portfolio of the use of new technologies. Therefore, the following questions arose: How can we live in the future? And what can one do to implement these changes and processes into a daily life? The strategies demonstrated in the movie show how a complete change in our production process is being achieved within the next years. The position of the movie in the exhibition is a result from this request. 4.1.1 Light Industry in the future. 4.2.1 Integrated approach The strategy showed in this movie reveals, that our most significant infrastructure (energy, raw materials, water, waste) is controlled by and integrated with the four factors (energy, raw materials, water, waste) which are the general fundament of our production. By changing one process, the other three are adaptable. The whole concept is based on the work of the German Council for Sustainable Development (WCSD) and its "Sustainable Product Innovation" concept: In the context of sustainable product development, the process steps of industrial manufacturing are integrated with the four factors of sustainability and their relationship with technology is realized. The integrated technology–environment concept includes the whole process chain from raw material to waste and covers all steps of a product's life cycle. 4.3

### **What's New In?**

Q: Reusing of (unused) code (Code reuse) I have two code: MyClass sample1 = new MyClass(); MyClass sample2 = new MyClass(); where MyClass is MyClass Above code is obviously in.Net language, but I'm not sure if the question is relevant for cpp, (the other language I know a little bit) My question is if we can make reusable class for above code, let say I have 100 instances of MyClass and I don't need all of them. Do I need to write 100 times the MyClass constructor? A: No, it is not possible. You need to define MyClass many times. package body Graph with SPARK\_Mode, SPARK\_Mode is procedure Add Edge  $(X, Y : NodeNode)$  with Post  $\Rightarrow$  Node  $(X)$ .Next = Node  $(Y)$ ; procedure Delete Edge  $(X, Y : NodeNode)$  with Post  $\Rightarrow$  Node (X).Next = Node (Y); procedure Move\_Edge (X, Y : Node.Node) with Post  $\Rightarrow$  Node (X).Next = Node (Y) is pragma Unreferenced (X); begin Node (Y).Next := Node (X).Next; Node (X).Next := Node (Y); end Move\_Edge; procedure Remove All Edges with Post  $=$  Node (X).Next for all X in Node  $=$  Node (X).Next  $=$  null; is begin Node.Next  $:=$  null; end Remove All Edges; procedure Graph Exit is begin Node.Next := null; end Graph Exit; end Graph; Q: Connecting spring cloud stream processors with spring cloud gateway is there a way to setup a spring cloud gateway and a spring cloud stream processors to react on the same events from spring cloud streams? I want to setup something like

## **System Requirements:**

Minimum: OS: Windows 7 SP1 or Windows 8.1 Processor: Intel® Core i3 or higher Memory: 4 GB RAM Graphics: Intel HD Graphics 4000 (integrated on Core i3) or higher DirectX®: Version 9.0c (or higher) Storage: 20 GB available space Additional Notes: Any version of Adobe® Creative Suite® Display: 27-inch or larger Recommended: Processor

Related links:

<http://www.gambians.fi/reproduction-free-images-for-new-images-for-website/healthy-diet/> [https://arabamericanbusinesscommunity.org/wp](https://arabamericanbusinesscommunity.org/wp-content/uploads/2022/07/How_To_Download_Photoshop_CC_2020_2110_For_Free.pdf)[content/uploads/2022/07/How\\_To\\_Download\\_Photoshop\\_CC\\_2020\\_2110\\_For\\_Free.pdf](https://arabamericanbusinesscommunity.org/wp-content/uploads/2022/07/How_To_Download_Photoshop_CC_2020_2110_For_Free.pdf) <https://www.photo-mounts.co.uk/advert/adobe-photoshop-cc-2019-full-version-free-download-for-32-bit/> <https://purosautosdallas.com/?p=30050> [https://naamea.org/upload/files/2022/07/9gd6diYc9R9ojiXIKhwy\\_01\\_19b24a566433d7cca93d5321f487094c\\_file.pdf](https://naamea.org/upload/files/2022/07/9gd6diYc9R9ojiXIKhwy_01_19b24a566433d7cca93d5321f487094c_file.pdf) <https://www.careerfirst.lk/sites/default/files/webform/cv/adobe-photoshop-cs-free-download-for-windows-10.pdf> <https://promwad.com/sites/default/files/webform/tasks/fordisl217.pdf> <https://tutorizone.com/retake-possession-of-your-legacy-presets-in-photoshop-cc-2019/> [http://buquad.com/wp-content/uploads/2022/07/photoshop\\_cs4\\_nef\\_plugin\\_download.pdf](http://buquad.com/wp-content/uploads/2022/07/photoshop_cs4_nef_plugin_download.pdf) <http://awaazsachki.com/?p=39211> <https://inspirationhut.net/wp-content/uploads/2022/07/cherjana.pdf> <https://carolwestfineart.com/adobe-photoshop-cc-2016-serial-key/> [https://farmaciacortesi.it/wp-content/uploads/2022/07/photoshop\\_portable\\_cs3\\_download\\_gratis.pdf](https://farmaciacortesi.it/wp-content/uploads/2022/07/photoshop_portable_cs3_download_gratis.pdf) <http://www.kitesurfingkites.com/30-free-tree-brushes-psd-and-vector/> <https://tunneldeconversion.com/photoshop-cc-2019-23-0-4-173-crack-free-download/> <https://www.hotels-valdys.fr/non-classe/photoshop-white-rabbit-cs5-download> <https://www.waefler-hufbeschlag.ch/wp-content/uploads/2022/07/daretaga.pdf> [https://mugnii.com/wp-content/uploads/2022/07/Photoshop\\_Text\\_Designs.pdf](https://mugnii.com/wp-content/uploads/2022/07/Photoshop_Text_Designs.pdf) <https://farmaciacortesi.it/download-adobe-cc-2021-22-mac/> <http://cyclades.in/en/?p=79818>

4 / 4